## **BAB 3**

## **METODE PENELITIAN**

#### **3.1 Metode Penelitian**

Metode penelitian merupakan pendekatan yang dominan yang digunakan oleh para peneliti dalam mencapai tujuan dan memperoleh jawaban terhadap masalah yang diajukan. Menurut Sugiyono (2009), metode penelitian merupakan suatu pendekatan yang digunakan secara sistematis dan objektif untuk mendapatkan data yang valid dengan tujuan mengidentifikasi, mengembangkan, dan memvalidasi pengetahuan di bidang tertentu. Pendekatan ini digunakan untuk memecahkan masalah, memperluas pemahaman, dan mengantisipasi perkembangan di bidang yang bersangkutan.

Pada penelitian ini, digunakan metode deskripstif kuantitatif dengan pendekatan penginderaan jauh. Menurut Darna dan Herlina (2006) Penelitian deskriptif adalah penelitian yang dilakukan untuk mengetahui nilai dari satu atau lebih variabel (independen) tanpa pembanding atau keterkaitan dengan variabel lain. Menurut Sugiono (dalam Hanifah, 2016) metode penelitian kuantitatif adalah metode penelitian yang berlandaskan pada filsafat positivism yang dapat digunakan untuk meneliti pada se buah populasi atau sampel, dengan teknik pengambilan sampel biasanya dilakukan secara analisis data bersifat kuantitatif/statistik dengan tujuan untuk menguji hipotesis yang telah ditentukan.

Pendekatan penginderaan jauh digunakan untuk mengolah data mentah dan menghasilkan peta serta data yang telah diproses, berupa data spasial yang diperoleh dari citra satelit. Penelitian ini menggunakan data citra satelit Sentinel 2 untuk memperoleh informasi sebaran dan kerapatan mangrove menggunakan *supervised classification* untuk memetakan luas daerah sebaran mangrove dan tranformasi NDVI (*Normalized Difference Vegetation Index*) untuk mendeteksi perubahan tingkat kerapatan mangrove.

Pengindreaan jauh dapat menjawab permasalahan yang sudah dirumuskan sebelumnya, yakni untuk analisis perubahan luas, sebaran dan kerapatan mangrove tahun 2016 – 2022 di pesisir Kabupaten Tangerang. Hasil penelitian tingkat perubahan luas,sebaran dan kerapatan mangrove di pesisir Kabupaten Tangerang kemudin akan dilakukan validasi lapangan dengan hasil akhirnya akan menjadi deskriptif.

#### **3.2 Lokasi dan Waktu Penelitian**

### **3.2.1 Lokasi Penelitian**

Penelitian ini berlokasi di wilayah pesisir Kabupaten Tangerang, Provinsi Banten. Kabupaten Tangerang terletak pada koodinat geografi 106° 20' - 106° 43' Bujur Timur dan  $6^{\circ} 00' - 06^{\circ} 20'$  Lintang Selatan, dengan luas wilayah berupa daratan sekitar 959,61 Km<sup>2</sup>. Pantai di Kabupaten Tangerang mempunyai bentang pesisir sepanjang garis pantai 51 km. Wilayah Kabupaten Tangerang terdiri dari 29 kecamatan yang rata-rata ketinggian wilayahnya berada pada kisaran 0-85 meter dari permukaan laut dengan panjang garis pantai 51 km. (BPS Kabupaten Tangerang, 2022).

Berdasarkan Badan Pusat Statistik 2022, Batas wilayah administratif Kabupaten Tangerang berbatasan dengan :

1.Bagian Utara berbatasan dengan Laut Jawa.

- 2.Bagian Selatan berbatasan dengan Kabupaten Bogor.
- 3.Bagian Timur berbatasan dengan Kota Tangerang Selatan, Kota Tangerang, dan Kota Jakarta Barat,
- 4.Bagian Barat berbatasan dengan Kabupaten Serang dan Lebak.

Kabupaten Tangerang memiliki karakteristik topografi yang terdiri dari dataran rendah dan dataran tinggi. Wilayah dataran rendah sebagian besar terletak di bagian utara, meliputi Kecamatan Teluknaga, Mauk, Kemiri, Sukadiri, Kresek, Kronjo, Pakuhaji, dan Sepatan. Sementara itu, wilayah dataran tinggi terletak di bagian tengah hingga selatan. Secara administratif, Kabupaten Tangerang terdiri dari 29 kecamatan, 28 kelurahan, dan 246 desa.

Informasi iklim Kabupaten Tangerang didasarkan pada data yang diperoleh dari BMKG, yaitu Stasiun Geofisika Klas III Budiarto, Curug. Data tersebut mencakup informasi tentang suhu udara, kelembaban udara, intensitas sinar matahari, curah hujan, dan rata-rata kecepatan angin. Rata-rata suhu udara berkisar antara 20,8 hingga 35,5 derajat Celsius, temperatur maksimum tertinggi pada Bulan Mei yaitu 35,5°C dan temperatur minimum terendah pada bulan Juli yaitu 20,1°C. Rata-rata kelembaban udara dan intensitas matahari sekitar 79,9% dan 54,5%,

**32**

sedangkan rata-rata curah hujan dalam setahun adalah 10,9 mm. Hari hujan tertinggi pada Bulan Februari dengan hari hujan sebanyak 22 hari dan terendah pada Bulan juli sebanyak 8 hari. Rata-rata kecepatan angin dalam.

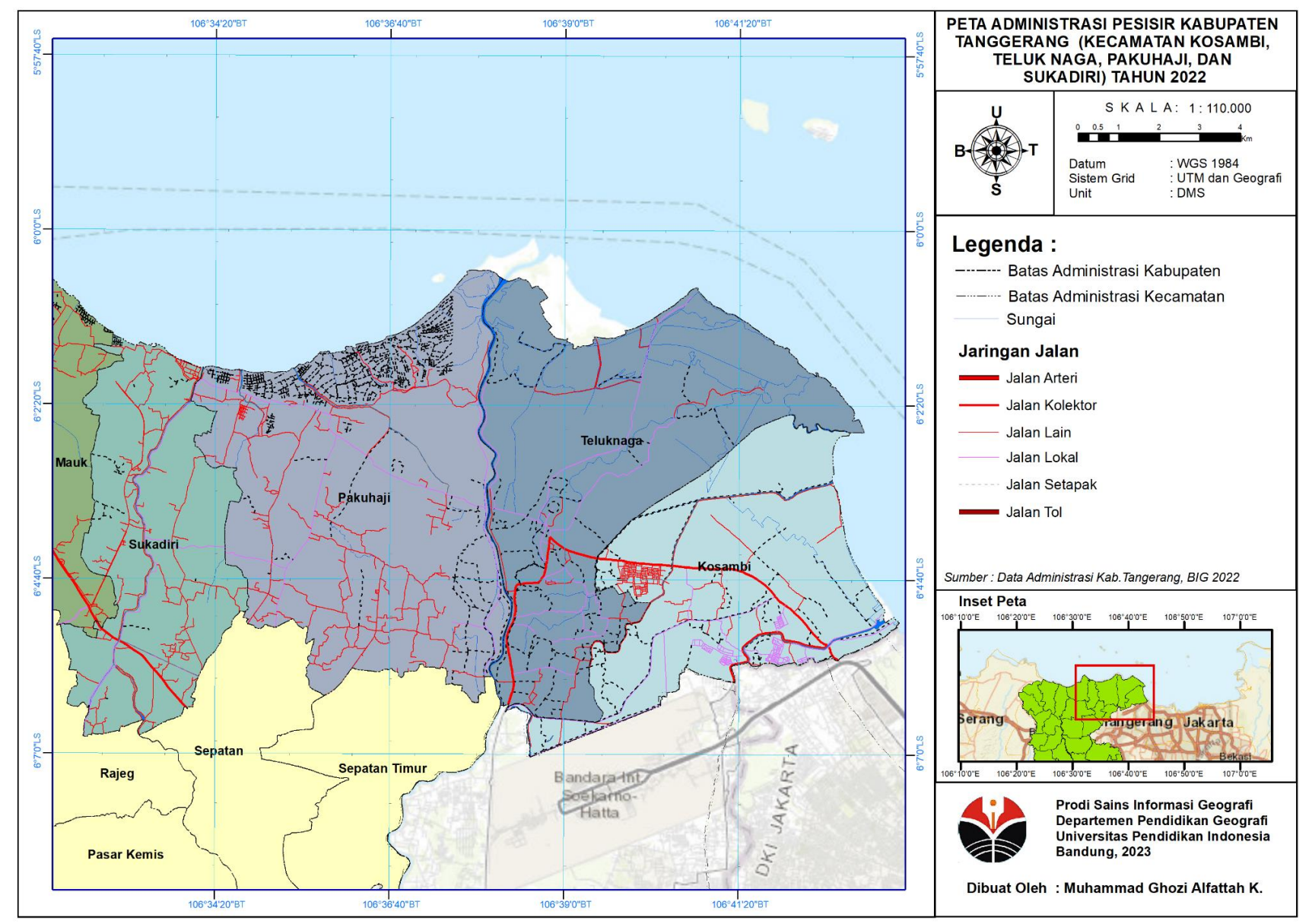

**Gambar 3.1** Peta Administrasi Pesisir Kabupaten Tangerang (Kecamatan Kosambi, Teluknaga, Pakuhaji,

dan Sukadiri) tahun 2022

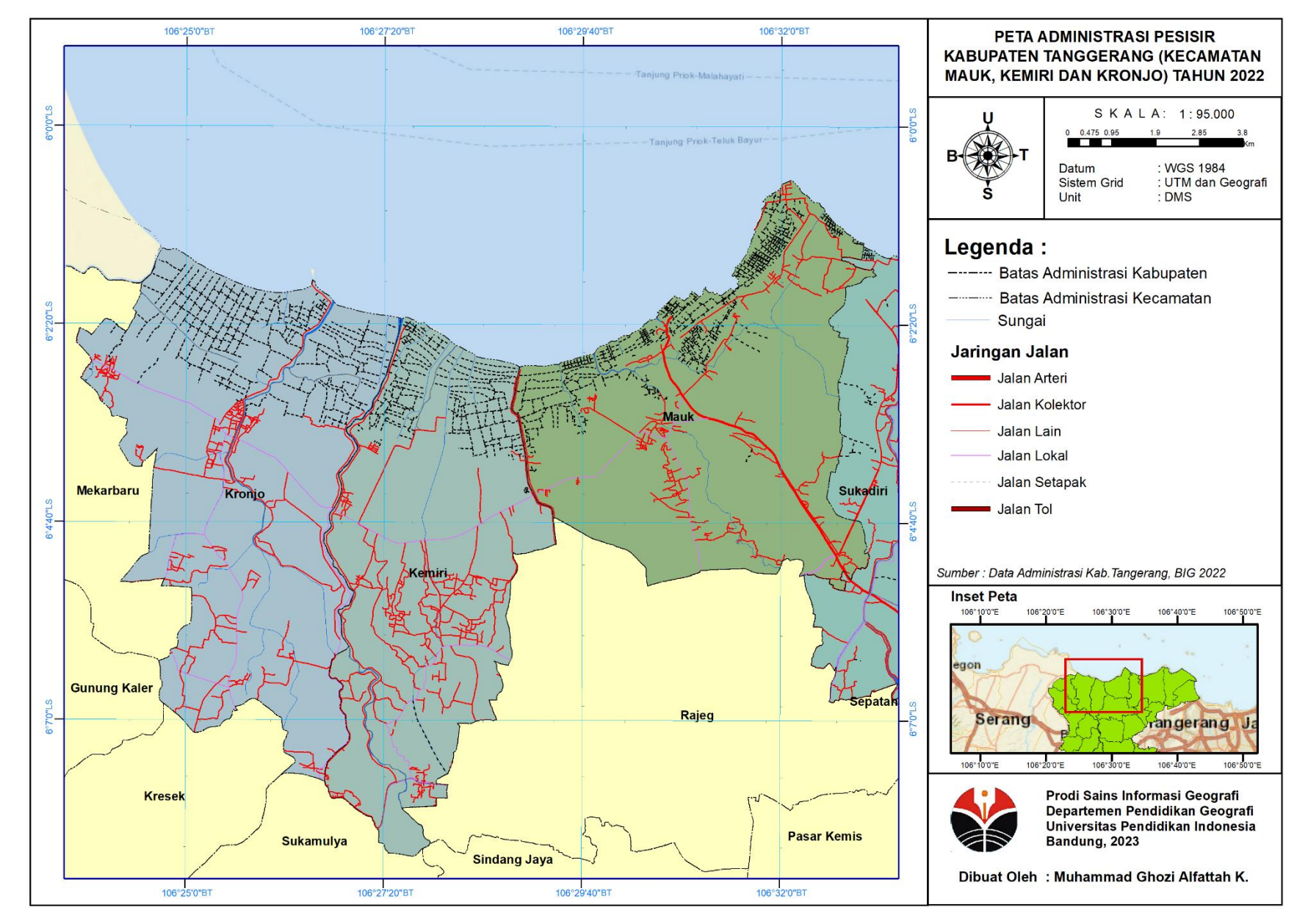

**Gambar 3.2** Peta Adminisrasi Pesisir Kabupaten Tangerang (Kecamatan Mauk, Kemiri,

dan Kronjo) tahun 2022

# **3.2.2 Waktu Penelitian**

Waktu penelitian dilaksanakan pada bulan Maret hingga Oktober 2022. Dimulai dari penyusunan usulan penelitian, perbaikan usulan penelitian, sidang usulan penelitian, pengumpulan dan pengolahan data, analisis data, uji validasi lapangan , penulisan laporan dan bimbingan perbaikan laporan.

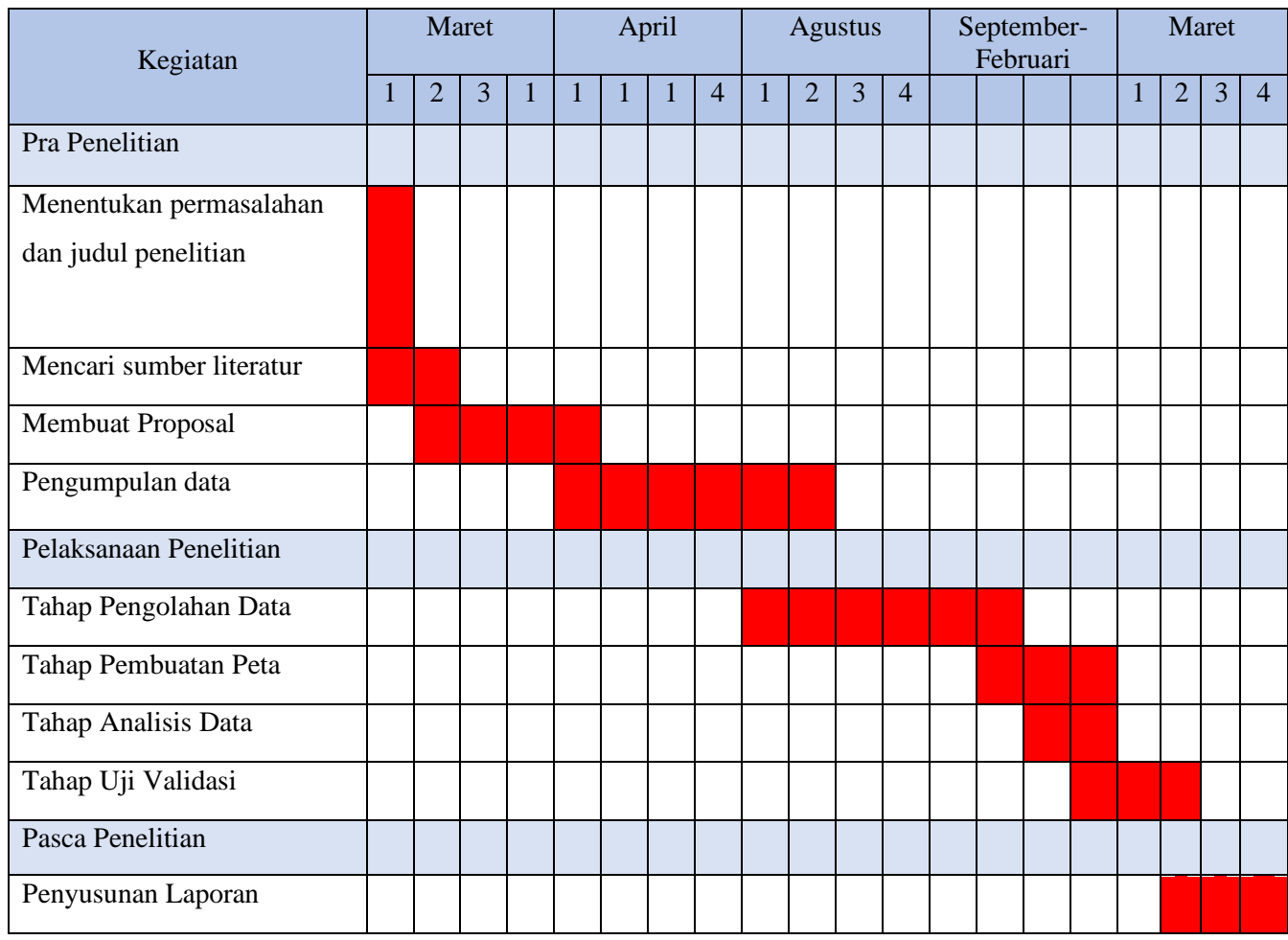

**Tabel 3.1 Waktu Penelitian.**

Sumber: Hasil Analisis, 2022

# **3.3 Alat dan Bahan**

# **3.3.1 Alat**

Alat yang digunakan dalam penelitian ini diantaranya :

**Tabel 3.2** Alat yang digunakan dalam penelitian.

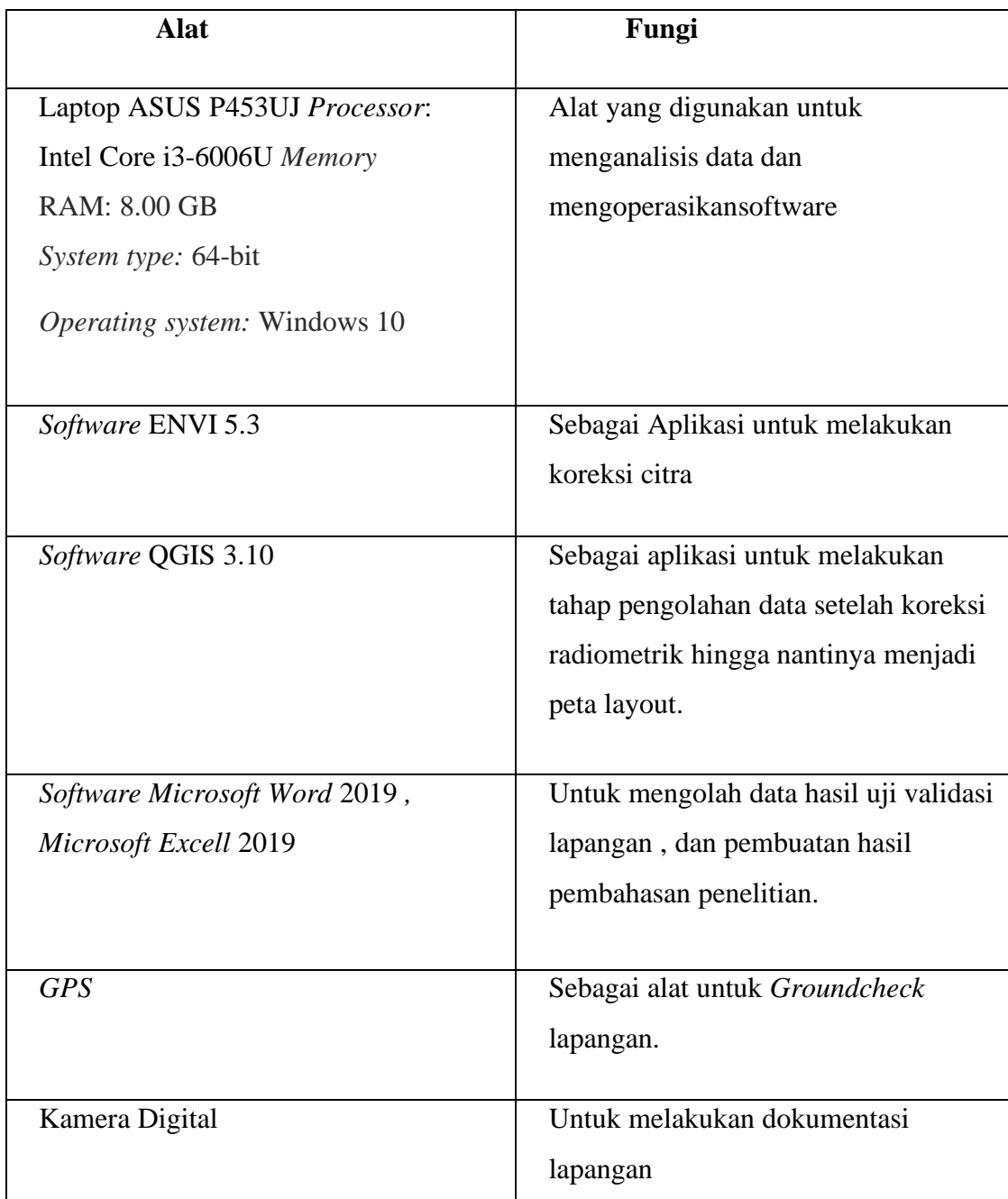

Sumber: Hasil Analisis, 2022.

## **3.3.2 Bahan.**

| <b>Bahan</b>                                                           | <b>Sumber</b>      | Skala/<br><b>Resolusi</b> | <b>Jenis</b><br>Data                  | Fungsi                                                                                    |
|------------------------------------------------------------------------|--------------------|---------------------------|---------------------------------------|-------------------------------------------------------------------------------------------|
| Citra Satelit Sentinel 2<br>Kabupaten Tangerang<br>akuisisi tahun 2016 | <b>USGS</b>        | 10 meter                  | Raster<br>dengan<br>format<br>$*$ tif | Untuk memetakan<br>perubahan luas sebaran<br>dan kerapatan<br>mangrove tahun<br>2016-2020 |
| Citra Satelit Sentinel 2<br>Kabupaten Tangerang<br>akuisisi tahun 2022 | <b>USGS</b>        | 10 meter                  | Raster<br>dengan<br>format<br>$*$ tif | Untuk memetakan<br>perubahan luas sebaran<br>dankerapatan<br>mangrove tahun<br>2016-2020  |
| Peta RBI Kota<br>Kabupaten Tangerang                                   | <b>BIG</b>         | 1:50.000                  | Vektor<br>dengan<br>format<br>$*$ shp | Untuk<br>pembatasanlokasi<br>kajian, dan<br>koreksi geometrik<br>Citra.                   |
| Data hasil survei lapangan.                                            | Survei<br>Lapangan |                           | Excell                                | Untuk uji akurasi hasil<br>klasifikasi Citra                                              |

**Tabel 3.3 Bahan yang digunakan dalam penelitian.**

Sumber: Hasil Analisis, 2022

# **3.4 Tahapan Penelitian.**

# **3.4.1 Pra Penelitian.**

Tahap pra penelitian ini merupakan tahap awal sebagai gambaran dalam kegiatan penelitian. Berikut ini adalah persiapan untuk tahap prapenelitian:

1. Menentukan masalah dan judul penelitian dengan mengkaji masalah dan fenomena yang ada pada suatu tempat. Masalah yang telah diidentifikasi kemudian dibuat judul yang mencakup esensi penelitian.

- 2. Mencari sumber literatur yang berhubungan dengan rencana judul penelitian serta literatur yang sesuai dengan prosedur penelitian yang dilakukan.
- 3. Membuat proposal penelitian yang berisikan penjelasan mengenai usulan penelitian dan dibuat secara sistematis yang dimulai dari judul penelitian hingga metodologi penelitian.
- 4. Mengumpulkan data sekunder yang dibutuhkan dalam melakukan penelitian. Data sekunder berupa Citra Sentinel 2 tahun 2016 dan 2022 yang dapat di download di *<https://scihub.copernicus.eu/>*

## **3.4.2 Penelitian**

 Pada tahap ini penelitia melakukan pengumpulan data dan pengolahan data. Terdapat beberapa penjabaran tiap tahap yang akan dilakukan adalah sebagai berikut:

- 1. Pengumpulan Data. Terdapat beberapa data yang harus dikumpulkan dalam penelitian ini yaitu Citra Sentinel 2 tahun 2016 dan 2022 , dan SHP batas administrasi Kabupaten Tangerang. Data citra tersebut disesuaikan dengan lokasi kajian yaitu Pesisir Kabupaten Tangerang
- 2. Tahap pengolahan data. Data yang telah dikumpulkan selanjutnya akan dilakukan tahap pengolahan menggunakan software ArcGIS 10.8 . Tahapan ini terdiri dari Koreksi *Radiometrik*, Koreksi *Geomatrik*, *cropping* citra, penajaman citra, pengolahan *composite* citra Sentinel, pengolahan NDVI, perhitungan luas mangrove menggunakan klasifikasi secara visual secara temporal.
- **3.** Tahap visualisasi data, dilakukan dengan menampilkan hasil peta perubahan sebaran dan kerapatan mangrove berdasarkan hasil pengolahan data
- 4. Tahap Uji Akurasi dan *Gound Chek*. *Ground check* ini dilakukan untuk mengetahui tingkat keakuratan pengoalahan data hasil interpretasi citra sebaran dan luasan mangrove dengan lokasi mangrove yang sebenarnya. Pengujian ini dilakukan dengan observasi langsung ke lapangan .

5. Setelah proses pembuatan peta dan validasi data di lapangan selesai, tahap selanjutnya adalah analisis data. Analisis ini dilakukan untuk mengevaluasi keakuratan data hasil pengolahan dan validasi yang telah dilakukan, sehingga dapat diketahui apakah data tersebut akurat atau tidak.

## **3.4.3 Pasca Penelitian**

 Setelah penyelesaian penelitian, output yang dihasilkan adalah laporan penelitian yang disusun secara sistematis. Laporan ini terdiri dari beberapa bagian, termasuk judul penelitian, pendahuluan, tinjauan pustaka, metodologi penelitian, hasil penelitian dan pembahasan, simpulan, implikasi, dan rekomendasi. Tujuan dari laporan ini adalah untuk digunakan dalam studi terkait.

#### **3.5 Populasi dan Sampel**

#### **3.5.1 Populasi**

Populasi merupakan daerah generalisasi yang terdiri subjek ataupun objek yang karakteristik tertentu yang diterapkan oleh peneliti untuk dapat dipelajari dan ditarik kesimpulannya. Populasi adalah keseluruhan objek penelitian yang bisa berupa manusia, benda-benda, gejala-gejala, tumbuhantumbuhan, nilai test atau peristiwa-peristiwa. Hal tersebut nantinya dapat dijadikan sebagai sumber data yang mempunyai karakteristik khusus dalam sebuah penelitian (Nawawi, 2012; Sugiono, 2009).

Berdasarkan pengertian tersebut maka dalam penelitian ini populasi wilayahnya mencakup seluruh wilayah Kawasan mangrove yang ada di Kabupaten Tangerang. Daerah tersebut tersebar di enam desa yaitu desa Patramanggala , desa Katapang, desa Tanjung Burung, dan desa Tanjung Pasir.

#### **3.5.2 Sampel**

Menurut Arikunto (Arikunto, 2006:131) Sampel merupakan sebagian atau sebagai wakil populasi yang selanjutnya akan diteliti. Jika penelitian yang dilaksanakan sebagian dari populasi maka bisa disebut bahwa penelitian tersebut merupakan penelitian sampel. Dalam penelitian ini, tidak dilakukan

pengambilan data manusia dikarenakan data yang akan diteliti hanya berupa populasi wilayah di pesisir Kabupaten Tanggerang.

Kumar (dalam Maweshari & Dwiutami, 2013) menyatakan bahwa penggunaan sampel yang besar dalam penelitian kuantitatif dianggap akan menghasilkan perhitungan statistik yang lebih akurat dibandingkan dengan sampel dalam jumlah kecil. Kerlinger dan Lee (dalam Maweshari & Dwiutami, 2013) menyarankan sebanyak 30 sampel sebagai jumlah minimal dalam penelitian kuantitatif

Sampel yang akan diambil pada penelitian ini adalah tingkat kerapatan mangrove dengan klasifikasi yang tersebar di seluruh wilayah pesisir Kabupaten Tanggerang berdasarkan 3 kelas kerapatan yaitu rendah, sedang, dan lebat. Sampel yang disebar sebanyak 30 sampel dilakukan dengan metode *Stratified random sampling*. Metode *Stratified random sampling* adalah penentuan lokasi sampel secara acak namun dengan memperhatikan strata atau tingkatan dalam populasinya (Hidayat, 2015). Tujuan sampel yang diambil agar sampel dapat mewakili tiap strata / tingkatan dan digunakan untuk Observasi Lapangan.

## **3.6 Variabel Penelitian**

Variabel penelitian merupakan gejala variabel yang bervariasi, yaitu faktor-faktor yang dapat berubah atau dapat dimodifikasi untuk keperluan tujuan penelitian. Variabel pencarian harus ditentukan dan dijelaskan sehingga aliran hubungan antara dua atau lebih variabel dalam penelitian dapat dicari dan dianalisis. (Bungin, 2017).

Variabel dan Indikator dalam penelitian ini dijelaskan dalam tabel berikut ini

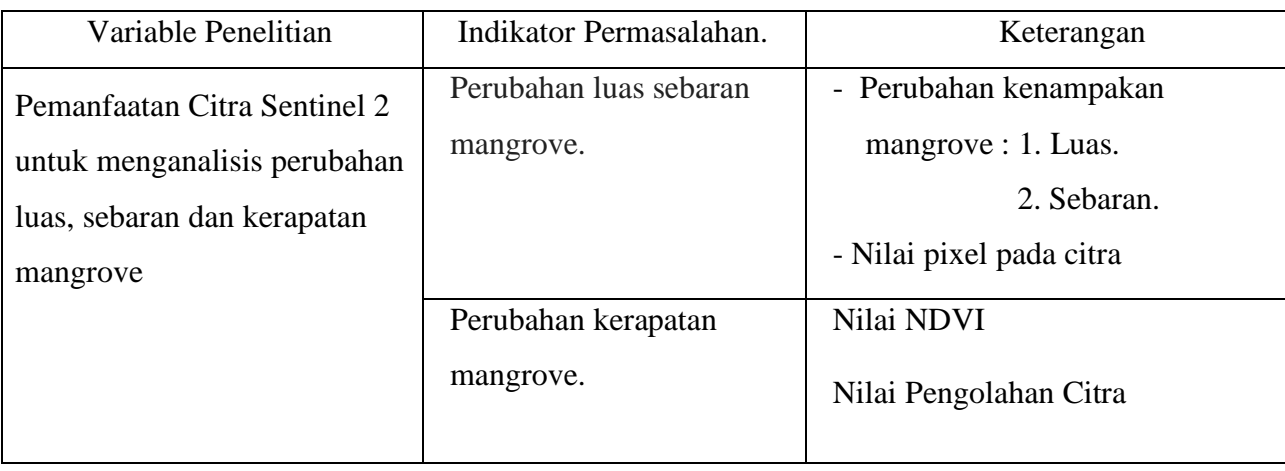

## **Tabel 3.4. Variabel dan Indikator Penelitian.**

## **3.7 Teknik Pengumpulan Data**

Dalam penelitian ini, teknik pengumpulan data menggunakan beberapa metode yaitu:

# 1. Studi Literatur

Studi literatur merupakan suatu teknik pengumpulan data dengan mengadakan studi penelaah terhadap buku-buku, literatur-literatur, catatan-catatan, dan laporan-laporan yang ada hubungannya dengan masalah yang dipecahkan (Moh, 2013). Teknik ini digunakan untuk memperoleh dasar-dasar dan pendapat secara tertulis yang dilakukan dengan cara mempelajari berbagai literatur yang berhubungan dengan masalah perubahan luas, sebaran, dan kerapatan mangrove dengan metode *Normal Difference Vegetation Index* (NDVI). Peneliti memanfaatkan studi literatur untuk mempelajari teori-teori yang berkaitan dengan penelitian yang dikaji baik dari metode NDVI, objek dan lokasi yang diteliti. Studi literatur dilakukan peneliti dengan dengan membaca jurnal, membaca hasil kajian dari peneliti terdahulu, catatan perkuliahan, serta sumber-sumber lain yang relevan.

Dapat dikatakan bahwa studi pustaka dapat menguatkan kredibilitas hasil penelitian yang dilakukan. Pada penelitian ini studi pustaka yang dilakukan sebagian besar merujuk ke jurnal-jurnal penelitian yang berkaitan untuk mendukung jalannya pengerjaan skripsi ini.

## 2. Observasi Lapangan.

Menurut (Arikunto, 2009) Observasi adalah cara mengumpulkan data atau informasi yang dilakukan dengan mengamati secara langsung ke tempat yang akan diselidiki. Dalam studi ini, para peneliti melakukan pengamatan langsung di daerah yang diteliti yaitu di pesisir Kabupaten Tangerang. Dalam penelitian ini peneliti melakukan observasi lapangan mengacu pada lokasi yang ada pada peta titik sampel yang telah di buat.

#### 3. Studi Dokumentasi

Dokumen merupakan catatan tertulis tentang berbagai kegiatan atau peristiwa pada waktu yang lalu. Studi dokumentasi merupakan suatu teknik pengumpulan data dengan menghimpun dan menganalisis dokumen-dokumen, baik dokumen tertulis, gambar maupun elektronik (Syaodih, 2012). Teknik pengumpulan data dokumentasi dalam penelitian ini digunakan untuk memperoleh data citra dan bahan pendukung lainnya.

Dokumen adalah catatan tertulis mengenai suatu kegiatan atau kejadian yang telah terjadi pada waktu lampau. Studi dokumentasi merupakan sebuah teknik pengumpulan data dokumen yang tertulis, bergambar maupun elektronik yang dihimpun dan dianalisis. Teknik pengumpulan data dokumentasi dalam penelitian ini dilakukan untuk mendapatkan bahan pendukung penelitian seperti data citra dan peta (Sukmadinata, 2012).

## **3.8 Teknik Analisis Data**

Setelah semua data yang dibutuhkan telah terkumpul, kemudian dilakukanlah analisis data. Analisis data merupakan proses menyusun dan mempersiapkan data yang didapatkan secara sistematis selama pengumpulan data dengan mengklasifikasikan data, menggambarkan data, agar dapat mengarah kepada kesimpulan. (Sugiyono, 2008, hlm. 335). Sedangkan menurut Moleong (2017:280-281) analisis data adalah proses pengorganisasian dan pengurutan data ke dalam pola, kategori, dan unit dasar deskripsi sehingga tema dapat ditemukan dan hipotesis kerja dapat dirumuskan seperti yang disarankan oleh data.Teknik analisis data dalam penelitian ini antara lain sebagai berikut :

1. Analisis Perubahan Luas Lahan Mangrove

Analisis dilakukan dengan membandingkan data tutupan lahan manrove tahun 2016 dan 2022. Untuk mengetahui perubahan luasan lahan mangrove yang berubah, digunakan pemanfaatan citra Sentinel 2 di 2016 dan 2022. Pada analisis ini, teknik klasifikasi yang dapat digunakan adalah klasifikasi terbimbing (*supervised classification*). (Danoedoro 2012 dalam Muhammad dkk 2015) menjelaskan bahwa klasifikasi terbimbing adalah teknik klasifikasi yang meliputi kumpulan algoritma yang didasari oleh input area contoh oleh operator. analis perlu membuat area contoh (*training area*) pada masing-masing kelas terlebih dahulu untuk mendapatkan karakteristik piksel masing-masing kelas yang kemudian akan dikelompokkan berdasarkan karakteristik nilai piksel tersebut.Setiap kelas tutupan lahan akan diidentifikasikan ke dalam citra sesuai tekstur dan warna yang tampak pada citra untuk kemudian di buat jenis penggunaan lahannya.

Perubahan lahan hutan mangrove di pesisir Kabupaten Tangerang tahun 2016 dan 2022 diperoleh dari hasil interpretasi dan klasifikasi citra Sentinel 2 menggunakan komposit band 432 (*red,green,blue*) dengan klasifikasi terbimbing (*supervised classsification*). Pengkelasan tutupan lahan didasarkan pada hasil interpretasi visual yang telah direklasifikasi dan cek lapangan. Klasifikasi dilakukan dengan klasifikasi terdiri dari 4 kelas yaitu perairan, area non vegetasi,mangrove, dan vegetasi non mangrove.

2. Pengolahan *supervised classsification* dilakukan melalui tahapan-tahapan berikut ini :

Tahap awal adalah melakukan koreksi radiometrik dan koreksi geometrik pada citra Sentinel 2A. Koreksi radiometrik bertujuan untuk memperbaiki kualitas citra yang mungkin terpengaruh oleh pantulan permukaan, kelengkungan bumi, dan faktor lainnya.Langkah kedua yaitu melakukan proses *composite band (natural color)* band 432 pada citra yang telah di koreksi radiometrik. *Composite band* adalah proses penggabungan band-band tertentu pada citra satelit sesuai dengan pemanfaatan dan tujuannya.

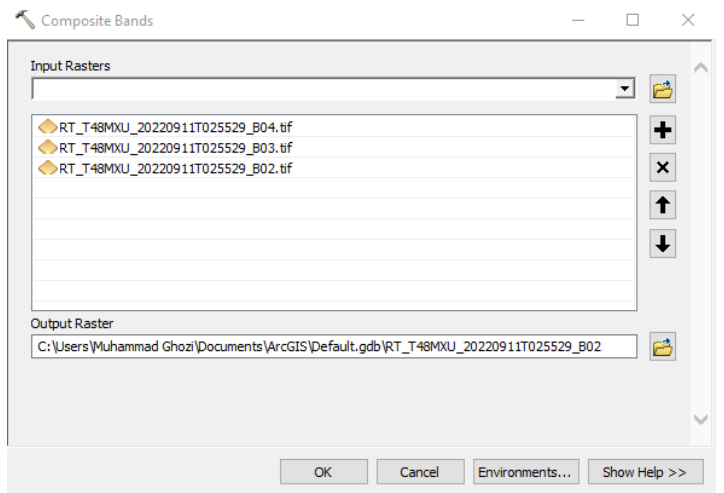

 **Gambar 3.3** Langkah Composite Band

Langkah berikutnya adalah melakukan clipping atau pemotongan citra. Tahapan ini bertujuan untuk membuat lokasi kajian menjadi lebih spesifik tertuju pada kawasan pesisir kabupaten Tangerang.

Langkah keempat yaitu membuat *training sample* berdasarkan kelas-kelas penggunaan lahan yang dikelompokkan berdasarkan karakteristik nilai piksel pada citra dan sesuai tekstur dan warna yang tampak. Kelas-kelas penggunaan lahan diantaranya adalah mangrove, vegetasi non mangrove, perairan, dan area non vegetasi. Lalu training sample tersebut di save dengan format gsg (*signature file*).

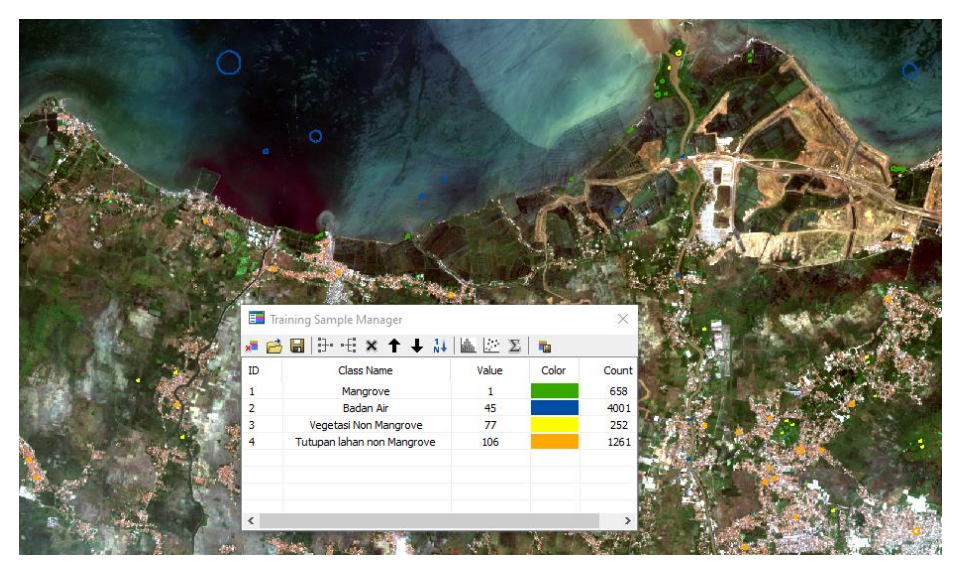

**Gambar 3.4** Langkah Pembuaatan Training Sample

Langkah ke lima setelah *training sample* dibuat, dilakukanlah proses pengolahan *supervised classsification maximum likelihood* pada aplikasi ArcGis berdasarkan training area yang telah dibuat sebelumnya. Setelah selesai hasil dari *supervised classsification* yang berbentuk raster di ubah menjadi polygon agar nantinya bisa di hitung setiap luas dari kelas tutupan lahannya.

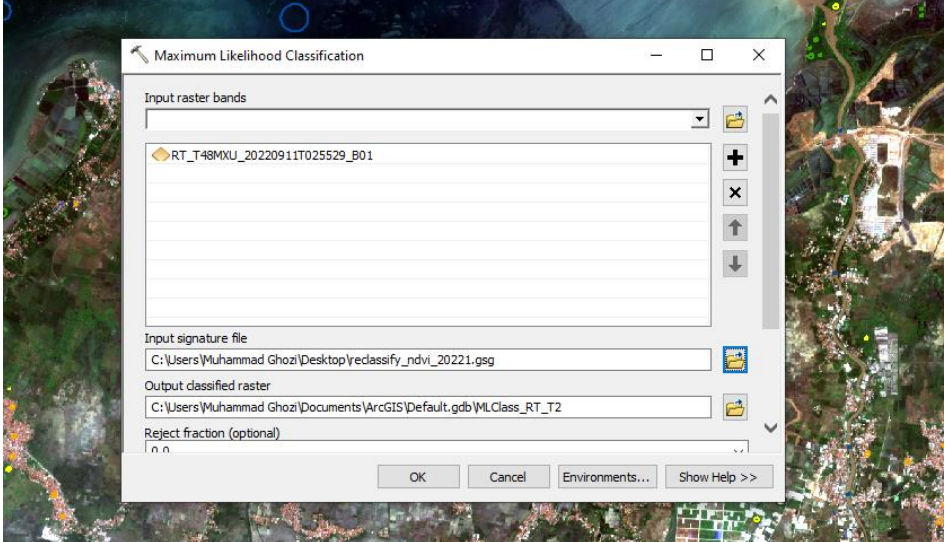

 **Gambar 3.5** Langkah Klasifikifikasi Maximum Likelihood

3. Analisis Perubahan Kerapatan Mangrove.

Analisis perubahan kerapatan vegetasi mangrove dihasilkan berdasarkan Perhitungan nilai NDVI. Nilai NDVI dapat digunakan untuk mengklasifikasikan hutan mangrove berdasarkan tingkat kerapatan vegetasinya (Hidayah, Z., dan Wiyanto, D. B., 2013). Nilai indeks vegetasi dihasilkan dari persamaan

matematika dari beberapa band yang diperoleh dari data penginderaan jauh (citra). Band-band tersebut biasanya adalah band merah (visible) dan band NIR (*Near Infrared Radiation* ) yang mana band NIR merupakan band 8 dan band Red merupakan band 4 pada citra Sentinel 2A. Algoritma yang digunakan untuk analisis nilai NDVI kerapatan vegetasi mangrove adalah sebagai berikut :

$$
NDVI = \frac{NIR - RED}{RED + WIR}
$$

Keterangan :

NIR: Band Near-Infrared RED: Band Red

Analisis Indeks Vegetas dilakukan untuk mengetahui tingkat kerapatan kanopi mangrove yang berdasarkan respon objek penginderaan jauh terhadap kisaran spektrum radiasi merah dan inframerah dekat. Indeks Vegetasi yang diperoleh merupakan nilai nilai yang memberikan gambaran terhadap tingkat kehijauan dari vegetasi itu sendiri.

Untuk melakukan klasifikasi kerapatan mangrove. Klasifikasi dalam penelitian ini terdiri dari tiga kelas kerapatan vegetasi mangrove dengan pengkelasan terhadap nilai indeks vegetasi sebagai beirkut:

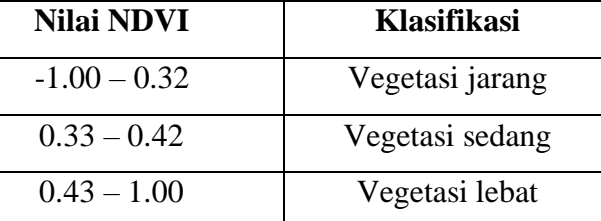

**Tabel 3.5.** Klasifikasi Kerapatan Vegetasi Mangrove Berdasarkan Nilai NDVI

Sumber : Departemen Kehutanan, 2006 dalam Dwiputra dkk, 2019

Luas perubahan dan persentase kerapatan mangrove dihitung dengan klasifikasi kerapatan vegetasi jarang, sedang, dan lebat dalam satuan hektar dan persen. Selain itu juga dilakukan analisis menurut interpretasi secara visual didaerah mana saja sebaran mayoritas mangrove dengan vegetasi lebat berada. Begitu juga dengan vegetasi sedang dan jarang.

## **3.9 Uji Akurasi.**

Analisis hasil uji akurasi dilakukan dengan menggunakan data hasil pengukuran di lapangan untuk menguji keakuratan hasil penelitian. Data tersebut berupa hasil pengukuran kerapatan mangrove yang juga dilengkapi data titik koordinat menggunakan GPS. Pengukuran kerapatan mangrove di lapangan dilakukan dengan cara pemotretan menggunakan aplikasi *canopy cover*. Data persentase kerapatan mangrove yang diukur menggunakan *software Canopy Cover Free* akan disertai dengan penambahan koordinat titik menggunakan GPS. Data ini akan dikorelasikan dengan data pengolahan citra yang diperoleh dari titik koordinat yang sama di lapangan. Estimasi klasifikasi kelas kerapatan mangrove yang di uji validasi lapangan menggunakan lensa Kamera dilakukan berdasarkan Peraturan Kepala Badan Informasi Geospasial Nomor 3 Tahun 2014 sebagai berikut :

Kelas kerapatan **Persentase kerapatan** Kerpatan Rendah (1950 %) Kerapatan Sedang 1988 | 50 - 70% Kerapatan Tinggi  $>70\%$ 

**Tabel 3.6** Klasifikasi Kelas Kerapatan

Sumber : (Peraturan Kepala Badan Informasi Geospasial Nomor 3 Tahun 2014)

Metode uji ketelitian interpretasi citra diperoleh dari survei lapangan dengan menggunakan tabel kesesuaian. Uji ketelitian bertujuan untuk mengetahui keakuratan hasil pengolahan citra dengan nilai ambang akurasi citra 85%, nilai tersebut digunakan sebagai nilai minimum untuk diterimanya suatu interpretasi berbasis citra penginderaan jauh. Pengambilan sampel dalam penelitian ini menggunakan metode *stratified random sampling*.. Pengambilan sampel didasarkan pada hasil interpretasi dan pengolahan metode metode *Normalized Difference Vegetation Index* (NDVI) pada citra satelit Sentinel 2.

# **Tingkat Kebenaran Interpretasi** =  $\sum$  Titik benar x 100  **∑ Titik yang disurvey**

Nilai keakuratan dapat diketahui dengan menggunakan rumus di atas, yaitu dengan membandingkan jumlah titik survei yang benar dengan jumlah titik keseluruhan survei (Danoedoro, 2012:330).

## **3.10 Alur Penelitian**

#### **Gambar 3.6** Alur Penelitian

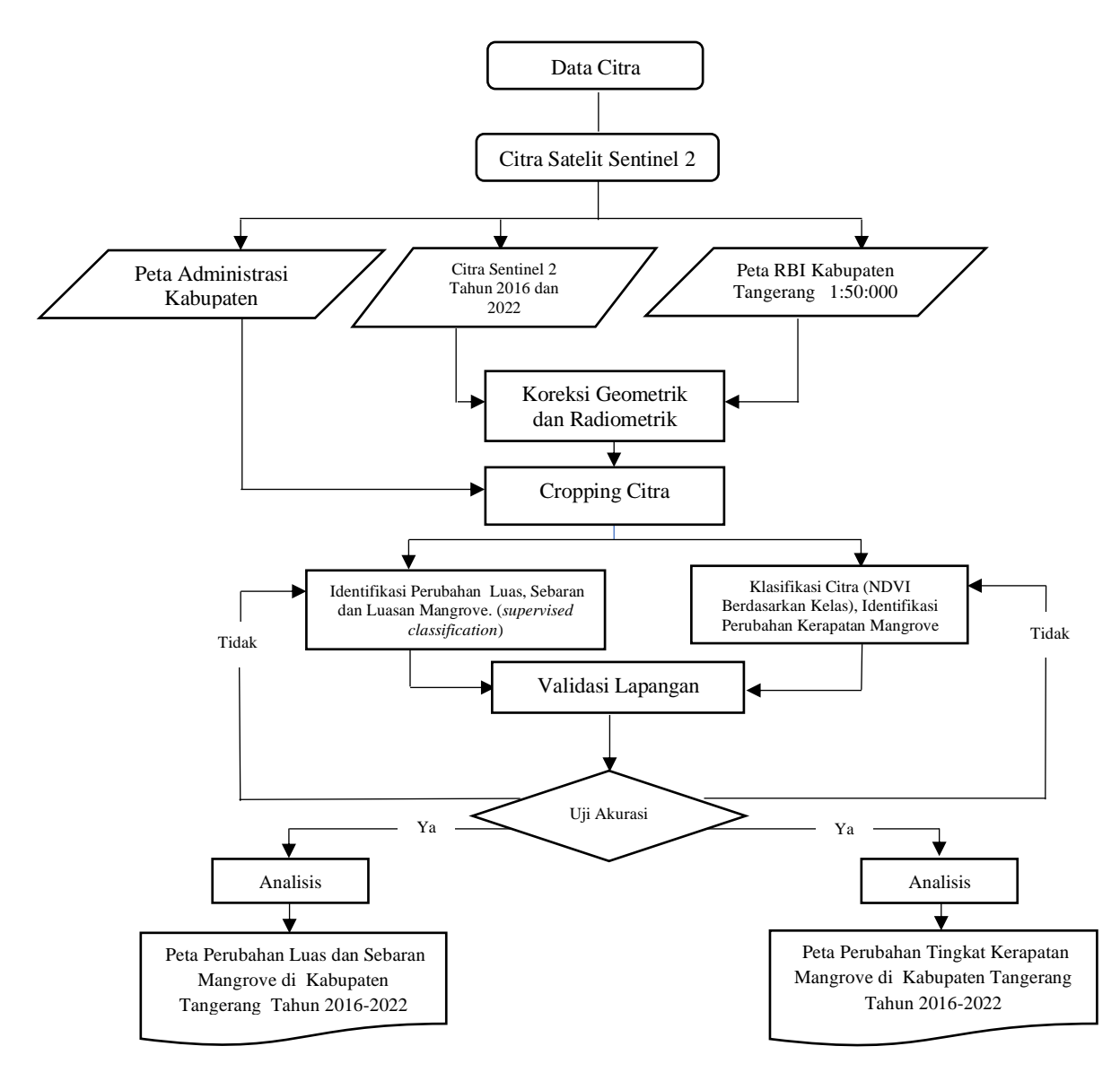